# **Exercise for Guidance**

# TCC Training Seminar on Application of Seasonal Forecast GPV Data to Seasonal Forecast Products 18-21 January 2011

Climate Prediction Division, JMA

#### 1. Introduction

Guidance is a statistical downscaling technique from GPV data predicted by numerical model (Fig. 1). Although it is possible to use GPV data for surface elements such as surface temperature and precipitation, there is a possibility to increase accuracy after using guidance. In general, guidance uses some elements such as 500hPa height and 850hPa temperature over the target areas. However, the indices associated with El Niño phenomenon may be more effective in tropics. The purpose of this training is to understand how to make guidance for your countries.

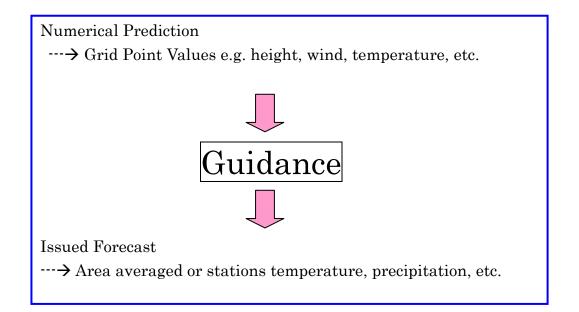

#### 2. Single Regression model

Our situation is that we have a time series of meteorological variable to forecast and a set of time series of other variables obviously related to the former. The former and the latter elements are predictand and predictor, respectively. Our purpose is to predict the future value of predictand using the relationship between predictand and predictors and the present values of predictors.

In order to help the recognition of regression method, let consider the simplest case,

that is, single regression. It is a predictive approach using one predictor.

Single regression model is written as

 $Y = ax + b + \epsilon$ 

**Y** is objective variable (i.e. predictand), **x** is predictor, **a** is regression coefficient, **b** is constant.  $\epsilon$  is error term.

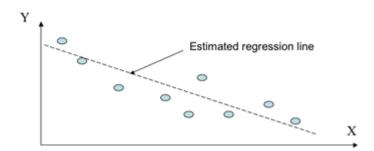

#### Figure 2 What is Single Regression?

Y is predictand.

X is some other variable that can be used to predict demand.

#### 2-1 Normalization of precipitation

The histogram of temperature is generally normal (Gaussian) distribution but that of precipitation is usually Gamma distribution and has gaps from Gaussian distribution. The error distribution of regression model is assumed normal distribution, so precipitation data is needed to take normalization (Fig. 3). The simplest method is power technique. JMA seasonal forecast guidance is used the power of 1/4 for precipitation and snowfall.

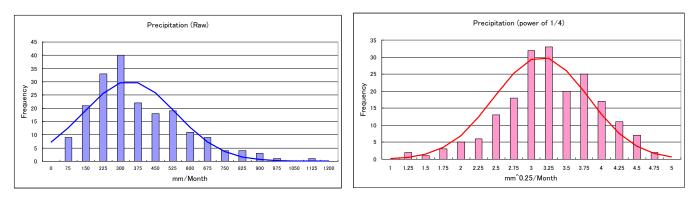

#### Figure 3 Histogram of precipitation

Raw precipitation data have gap from Gaussian distribution (left).

After taking power of 1/4, the histogram fit Gaussian distribution (right).

Both bold lines indicate Gaussian distribution.

# 2-2 Methods

### Preparation

Observation data ExerciseForGuidance.xls GPVdata.xls Indices.xls

# 1<sup>st</sup> step

Open the ExerciseForGuidance.xls.

Paste observation data on a Temperature/Precipitation worksheet.

And input "=AVERAGE(C4:C33)" at C34 to calculate normal.

In case of precipitation, input ="C4^0.25" at D4 to calculate the power of 1/4 and copy D4 and paste D5:D33.

| 🕱 Mi     | crosoft Excel - ExerciseFor       | rGuidanceFor    | Sample                     |                   |                                                                                                |                   |                 |                  |                        |   |
|----------|-----------------------------------|-----------------|----------------------------|-------------------|------------------------------------------------------------------------------------------------|-------------------|-----------------|------------------|------------------------|---|
|          | ファイル( <u>E</u> ) 編集( <u>E</u> ) 表 | 示(⊻) 挿入(        | <u>I)</u> 書式( <u>O</u> ) ツ | ソール <u>(エ)</u> デー | タ( <u>D</u> ) ウィント                                                                             | ドウ( <u>W)</u> ヘルフ | <sup>(</sup> 日) |                  |                        |   |
|          | 🐸 🗔 💪 🔒 🗳 🔍 (*                    | ABÇ 🎎   🐰 🕻     | la 🖺 • 🛷   *               | ) - (* - 😣        | $\Sigma \rightarrow \begin{bmatrix} A \\ Z \end{bmatrix} \begin{bmatrix} Z \\ A \end{bmatrix}$ | 100% 🚯            |                 | • 🔞 📕 MS Pゴシ     | ッック                    | · |
|          | C4 🗸 .                            | <b>∱</b> ≈ 25.7 |                            |                   |                                                                                                |                   |                 |                  |                        |   |
|          | A                                 | В               | С                          | D                 | E                                                                                              | F                 | G               | Н                | I                      | J |
| 1        | Tokyo                             | JAPAN           | Observation                |                   |                                                                                                |                   | Forecast        |                  | Probabilistic Forecast |   |
| 2        | Year                              | Target          | Mean Temp.                 | Predictor 1       | Predictor 2                                                                                    | Predictor 3       | Xs              | Regression Error | N(Xs, σn)              |   |
| 3        |                                   |                 | deg C                      | 9                 |                                                                                                |                   |                 |                  | Prob. of above-normal  |   |
| 4        | 1979                              |                 | 25.7                       |                   |                                                                                                |                   |                 |                  |                        |   |
| 5        | 1980                              |                 | 23.6                       |                   |                                                                                                |                   |                 |                  |                        |   |
| 6        | 1981                              |                 | 24.2                       |                   |                                                                                                |                   |                 |                  |                        |   |
| 7        | 1982                              |                 | 23.9                       |                   |                                                                                                |                   |                 |                  |                        |   |
| 8        | 1983                              |                 | 23.9                       |                   |                                                                                                |                   |                 |                  |                        |   |
| 9        | 1984                              |                 | 25.5                       |                   |                                                                                                |                   |                 |                  |                        |   |
| 10       | 1985                              |                 | 24.8                       |                   |                                                                                                |                   |                 |                  |                        |   |
| 11       | 1986                              |                 | 23.9                       |                   |                                                                                                |                   |                 |                  |                        |   |
| 12       | 1987                              |                 | 25.5                       |                   |                                                                                                |                   |                 |                  |                        |   |
| 13       | 1988                              |                 | 23.9                       |                   |                                                                                                |                   |                 |                  |                        |   |
| 14<br>15 | 1989<br>1990                      |                 | 24.0<br>25.9               |                   |                                                                                                |                   |                 |                  |                        |   |
| 16       |                                   |                 | 25.9                       |                   |                                                                                                |                   |                 |                  |                        |   |
| 17       | 1991<br>1992                      |                 | 25.5                       |                   |                                                                                                |                   |                 |                  |                        |   |
| 18       | 1992                              |                 | 24.4                       |                   |                                                                                                |                   |                 |                  |                        |   |
| 19       | 1993                              |                 | 25.0                       |                   |                                                                                                |                   |                 |                  |                        |   |
| 20       | 1995                              |                 | 25.4                       |                   |                                                                                                |                   |                 |                  |                        |   |
| 21       | 1996                              |                 | 24.9                       |                   |                                                                                                |                   |                 |                  |                        |   |
| 22       | 1997                              |                 | 25.4                       |                   |                                                                                                |                   |                 |                  |                        |   |
| 23       | 1998                              |                 | 24.7                       |                   |                                                                                                |                   |                 |                  |                        |   |
| 24       | 1999                              |                 | 25.7                       |                   |                                                                                                |                   |                 |                  |                        |   |
| 25       | 2000                              |                 | 26.2                       |                   |                                                                                                |                   |                 |                  |                        |   |
| 26       | 2001                              |                 | 26.0                       |                   |                                                                                                |                   |                 |                  |                        |   |
| 27       | 2002                              |                 | 25.9                       |                   |                                                                                                |                   |                 |                  |                        |   |
| 28       | 2003                              | JJA             | 24.0                       |                   |                                                                                                |                   |                 |                  |                        |   |
| 29       | 2004                              | JJA             | 26.5                       |                   |                                                                                                |                   |                 |                  |                        |   |
| 30       | 2005                              | JJA             | 25.6                       |                   |                                                                                                |                   |                 |                  |                        |   |
| 31       | 2006                              | JJA             | 25.2                       |                   |                                                                                                |                   |                 |                  |                        |   |
| 32       | 2007                              | JJA             | 25.5                       |                   |                                                                                                |                   |                 |                  |                        |   |
| 33       | 2008                              | JJA             | 25.0                       |                   |                                                                                                |                   |                 |                  |                        |   |
|          | Normal                            |                 | 25.0                       |                   |                                                                                                |                   |                 |                  |                        |   |
| 35       |                                   |                 | slope                      | #DIV/0!           | #DIV/0!                                                                                        | #DIV/0!           |                 | б'n              |                        |   |
|          | Single Regression                 |                 | intercept                  | #DIV/0!           | #DIV/0!                                                                                        | #DIV/0!           |                 |                  |                        |   |
| 37       |                                   |                 | Correlation                | #DIV/0!           | #DIV/0!                                                                                        | #DIV/0!           |                 |                  |                        |   |
| 38       |                                   |                 |                            |                   |                                                                                                | -                 |                 |                  |                        |   |
| 39       |                                   |                 | slope                      | #VALUE            | #VALUE                                                                                         | #VALUE            |                 |                  |                        |   |
| 40       | Multi Regression                  |                 | intercept                  | #VALUE            |                                                                                                |                   |                 |                  |                        |   |
| 41       |                                   |                 | Correlation                | #DIV/0!           |                                                                                                |                   |                 |                  |                        |   |

For Example: Paste temperature data on JJA in Tokyo from 1979 to 2008.

## $2^{nd}$ step

Open GPVdata.xls and Indices.xls.

Select a predictor and Paste it on D (in case of precipitation, E) line. Try each of predictors until you can find the most effective predictor.

**Note:** Prepared predictors are anomalies from normal.

| 📧 Mi     | crosoft Excel - ExerciseFor       | rGuidanceFor   | Sample                       |                |                                                          |                    |                           |                  |                        |
|----------|-----------------------------------|----------------|------------------------------|----------------|----------------------------------------------------------|--------------------|---------------------------|------------------|------------------------|
|          | ファイル( <u>E</u> ) 編集( <u>E</u> ) 表 | 示(⊻) 挿入(       | <u>[I</u> ] 書式( <u>O</u> ) ツ | ソール(I) デーィ     | タ( <u>D</u> ) ウィンI                                       | ドウ( <u>W</u> ) ヘルフ | <sup>ŕ</sup> ( <u>Н</u> ) |                  |                        |
|          | 💕 🖬 💪 🔒 🖪 💪 (*                    | ABC 📖 🐰        | 🗈 🛍 - 🛷 🔤                    | 9 - 🔍 - 😣      | $\Sigma - \frac{A}{Z} \downarrow \frac{Z}{A} \downarrow$ | h 45 100% 🕼        |                           | - 🕡 📘 MS Pゴミ     | ック                     |
| _        |                                   | <b>∱</b> Z3040 |                              |                |                                                          |                    |                           |                  |                        |
|          | A                                 | В              | С                            | D              | Е                                                        | F                  | G                         | Н                | I                      |
| 1        | Tokyo                             | JAPAN          | Observation                  |                |                                                          |                    | Forecast                  |                  | Probabilistic Forecast |
| 2        | Year                              | Target         | Mean Temp.                   |                | Predictor 2                                              | Predictor 3        | Xs                        | Regression Error |                        |
| 3        |                                   |                | ~                            | Z3040          |                                                          |                    |                           |                  | Prob. of above-normal  |
| 4        | 1979                              |                | 25.7                         | -4.68          |                                                          |                    |                           |                  |                        |
| 5        | 1980                              |                | 23.6                         | -0.79          |                                                          |                    |                           |                  |                        |
| 6        | 1981                              |                | 24.2                         | -0.45          |                                                          |                    |                           |                  |                        |
| 7        | 1982                              |                | 23.9                         | -4.22          |                                                          |                    |                           |                  |                        |
| 8        | 1983                              |                | 23.9<br>25.5                 | -5.55<br>-4.57 |                                                          |                    |                           |                  |                        |
| 9<br>10  | 1984<br>1985                      |                | 25.5                         | -4.57          |                                                          |                    |                           |                  |                        |
| 11       | 1986                              |                | 24.0                         | -4.10          |                                                          |                    |                           |                  |                        |
| 12       | 1980                              |                | 25.5                         | -4.45          |                                                          |                    |                           |                  |                        |
| 13       | 1988                              |                | 23.9                         | 1.86           |                                                          |                    |                           |                  |                        |
| 14       | 1989                              |                | 24.0                         | -1.56          |                                                          |                    |                           |                  |                        |
| 15       | 1990                              |                | 25.9                         | -0.52          |                                                          |                    |                           |                  |                        |
| 16       | 1991                              | JJA            | 25.3                         | 0.25           |                                                          |                    |                           |                  |                        |
| 17       | 1992                              | JJA            | 24.4                         | -4.52          |                                                          |                    |                           |                  |                        |
| 18       | 1993                              | JJA            | 23.0                         | -7.23          |                                                          |                    |                           |                  |                        |
| 19       | 1994                              | JJA            | 26.5                         | -3.21          |                                                          |                    |                           |                  |                        |
| 20       | 1995                              | JJA            | 25.4                         | 0.92           |                                                          |                    |                           |                  |                        |
| 21       | 1996                              | JJA            | 24.9                         | -0.59          |                                                          |                    |                           |                  |                        |
| 22       | 1997                              |                | 25.4                         | 1.73           |                                                          |                    |                           |                  |                        |
| 23       | 1998                              |                | 24.7                         | 7.74           |                                                          |                    |                           |                  |                        |
| 24       | 1999                              |                | 25.7                         | 3.7            |                                                          |                    |                           |                  |                        |
| 25       | 2000                              |                | 26.2                         | 1.38           |                                                          |                    |                           |                  |                        |
| 26<br>27 | 2001                              |                | 26.0                         | 3.81           |                                                          |                    |                           |                  |                        |
| 27       | 2002                              |                | 25.9<br>24.0                 | 3.84<br>3.47   |                                                          |                    |                           |                  |                        |
| 29       | 2003                              |                | 24.0                         | 6.19           |                                                          |                    |                           |                  |                        |
| 30       | 2004                              |                | 25.6                         | 1.71           |                                                          |                    |                           |                  |                        |
| 31       | 2005                              |                | 25.2                         | 5.12           |                                                          |                    |                           |                  |                        |
| 32       | 2000                              |                | 25.5                         | 6.36           |                                                          |                    |                           |                  |                        |
| 33       | 2008                              |                | 25.0                         | 3.16           |                                                          |                    |                           |                  |                        |
|          | Normal                            |                | 25.0                         |                | <b>A</b>                                                 |                    |                           |                  |                        |
| 35       |                                   |                | slope                        | 0.09           | <b>,健</b><br>#DIV∕0!                                     | #DIV/0!            |                           | σn               |                        |
| 36       | Single Regression                 |                | intercept                    | 25.00          | #DIV/0!                                                  | #DIV/0!            |                           |                  |                        |
| 37       |                                   |                | Correlation                  | 0.40           | #DIV/0!                                                  | #DIV/0!            |                           |                  |                        |
| 38       |                                   |                |                              |                |                                                          |                    |                           |                  |                        |
| 39       |                                   |                | slope                        | #VALUE         | #VALUE                                                   | #VALUE             |                           |                  |                        |
| 40       | Multi Regression                  |                | intercept                    | #VALUE         |                                                          |                    |                           |                  |                        |
| 41       |                                   |                | Correlation                  | #DIV/0!        |                                                          |                    |                           |                  |                        |

For Example: Select Zonal Mean height.

# 3<sup>rd</sup> step

Confirm a regression coefficient at D35 and a constant at D36.

Input a regression equation "=\$D\$35 \* \$D4+\$D\$36" at G4.

Copy G4 and Paste G5:G33.

In case of precipitation, should be E, H instead of D, G.

| 📧 Mi     | crosoft Excel - ExerciseFor       | rGuidanceFo | rSample                       |                     |                                                                                                |                    |                           |                   |                        |   |
|----------|-----------------------------------|-------------|-------------------------------|---------------------|------------------------------------------------------------------------------------------------|--------------------|---------------------------|-------------------|------------------------|---|
| 2        | ファイル( <u>E</u> ) 編集( <u>E</u> ) 表 | 示(⊻) 挿入     | ( <u>I</u> ) 書式( <u>O</u> ) % | ソール( <u>エ</u> ) デーィ | タ( <u>D</u> ) ウィン                                                                              | ドウ( <u>W</u> ) ヘルフ | <sup>≠</sup> ( <u>H</u> ) |                   |                        |   |
| 10       | 😂 🖬 💪 🔒 🛃 🗳                       | 🍄 🛍 🐰       | 🗈 🙉 - 🛷 🔤                     | 9 - 🔍 - 😣           | $\Sigma \rightarrow \begin{array}{c} A \downarrow \\ Z \downarrow \\ A \downarrow \end{array}$ | 🟨 🛷 100%           |                           | - 🕜 📘 🛛 M S P 🗆 S | ッック                    |   |
|          |                                   |             | *\$D4+\$D\$36                 |                     |                                                                                                |                    | _                         |                   |                        |   |
|          | A                                 | В           | C                             | D                   | E                                                                                              | F                  | G                         | н                 | I                      | J |
| 1        |                                   | JAPAN       | Observation                   |                     |                                                                                                |                    | Forecast                  |                   | Probabilistic Forecast |   |
| 2        | Year                              | Target      | Mean Temp.                    | Predictor 1         | Predictor 2                                                                                    | Predictor 3        | Xs                        | Regression Error  | N(Xs, ơn)              |   |
| 3        |                                   |             | deg C                         | Z3040               |                                                                                                |                    |                           |                   | Prob. of above-normal  |   |
| 4        | 1979                              |             | 25.7                          | -4.68               |                                                                                                |                    | 24.6                      |                   |                        |   |
| 5        | 1980                              |             | 23.6                          | -0.79               |                                                                                                |                    |                           |                   |                        |   |
| 6        | 1981                              |             | 24.2                          | -0.45               |                                                                                                |                    |                           |                   |                        |   |
| 7        | 1982                              |             | 23.9                          | -4.22               |                                                                                                |                    |                           |                   |                        |   |
| 8        | 1983                              |             | 23.9                          | -5.55               |                                                                                                |                    |                           |                   |                        |   |
| 9        | 1984                              |             | 25.5                          | -4.57               |                                                                                                |                    |                           |                   |                        |   |
| 10       | 1985                              |             | 24.8                          | -4.16               |                                                                                                |                    |                           |                   |                        |   |
| 11<br>12 | 1986<br>1987                      |             | 23.9<br>25.5                  | -4.75               |                                                                                                |                    |                           |                   |                        |   |
| 13       | 1987                              |             | 23.9                          | 1.86                |                                                                                                |                    |                           |                   |                        | - |
| 14       | 1989                              |             | 23.5                          | -1.56               |                                                                                                |                    |                           |                   |                        |   |
| 15       | 1990                              |             | 25.9                          | -0.52               |                                                                                                |                    |                           |                   |                        | - |
| 16       | 1991                              |             | 25.3                          | 0.25                |                                                                                                |                    |                           |                   |                        |   |
| 17       | 1992                              |             | 24.4                          | -4.52               |                                                                                                |                    |                           |                   |                        |   |
| 18       | 1993                              | JJA         | 23.0                          | -7.23               |                                                                                                |                    |                           |                   |                        |   |
| 19       | 1994                              | JJA         | 26.5                          | -3.21               |                                                                                                |                    |                           |                   |                        |   |
| 20       | 1995                              | JJA         | 25.4                          | 0.92                |                                                                                                |                    |                           |                   |                        |   |
| 21       | 1996                              | JJA         | 24.9                          | -0.59               |                                                                                                |                    |                           |                   |                        |   |
| 22       | 1997                              | JJA         | 25.4                          | 1.73                |                                                                                                |                    |                           |                   |                        |   |
| 23       | 1998                              |             | 24.7                          | 7.74                |                                                                                                |                    |                           |                   |                        |   |
| 24       | 1999                              |             | 25.7                          | 3.7                 |                                                                                                |                    |                           |                   |                        |   |
| 25       | 2000                              |             | 26.2                          | 1.38                |                                                                                                |                    |                           |                   |                        |   |
| 26       | 2001                              |             | 26.0                          | 3.81                |                                                                                                |                    |                           |                   |                        |   |
| 27       | 2002                              |             | 25.9                          | 3.84                |                                                                                                |                    |                           |                   |                        |   |
| 28       | 2003                              |             | 24.0                          | 3.47                |                                                                                                |                    |                           |                   |                        |   |
| 29<br>30 | 2004                              |             | 26.5<br>25.6                  | 6.19<br>1.71        |                                                                                                |                    |                           |                   |                        |   |
| 30       | 2005                              |             | 25.0                          | 5,12                |                                                                                                |                    |                           |                   |                        | - |
| 32       | 2008                              |             | 25.2                          | 6.36                |                                                                                                |                    |                           |                   |                        |   |
| 33       | 2007                              |             | 25.0                          | 3.16                |                                                                                                |                    |                           |                   |                        | + |
|          | Normal                            | 0001        | 25.0                          | 5.10                |                                                                                                |                    |                           |                   |                        |   |
| 35       |                                   |             | slope                         | 0.09                | #DIV/0!                                                                                        | #DIV/0!            |                           | σn                |                        |   |
|          | Single Regression                 |             | intercept                     | 25.00               | #DIV/0!                                                                                        | #DIV/0!            |                           |                   |                        |   |
| 37       |                                   |             | Correlation                   | 0.40                | #DIV/0!                                                                                        | #DIV/0!            |                           |                   |                        |   |
| 38       |                                   |             |                               |                     |                                                                                                |                    |                           |                   |                        |   |
| 39       |                                   |             | slope                         | #VALUE              | #VALUE                                                                                         | #VALUE             |                           |                   |                        |   |
| 40       | Multi Regression                  |             | intercept                     | #VALUE              |                                                                                                |                    |                           |                   |                        |   |
| 41       |                                   |             | Correlation                   | #DIV/0!             |                                                                                                |                    |                           |                   |                        |   |

| _  | 24.6 Excel - ExerciseFo |                   |                                    |             |                                                |             |          |          |
|----|-------------------------|-------------------|------------------------------------|-------------|------------------------------------------------|-------------|----------|----------|
| 삅  | ファイル(E) 編集(E) 表         | 示(⊻) 挿入           | <ol> <li>(I) 書式(Q) &gt;</li> </ol> | ソール(I) デー   | タ( <u>D</u> ) ウィン                              | ドウ(型) へい    | ブ(土)     |          |
|    | 🎽 🖬 🖪 🔒 🗐 🍕 🔍           | 🍄 📖 🐰             | 🗈 🛍 • 🕩 🕛                          | 9 - 🔍 - 😣   | $\Sigma - \Delta \downarrow \Delta \downarrow$ | 100% 🖓 👔    |          | • 🔞 🛓    |
|    | G4 🔹                    | <b>∱</b> =\$D\$35 | *\$D4+\$D\$36                      |             |                                                |             |          | -        |
|    | A                       | В                 | C                                  | D           | E                                              | F           | G        |          |
| 1  |                         | JAPAN             | Observation                        | -           |                                                |             | Forecast |          |
| 2  | Year                    | Target            | Mean Temp.                         | Predictor 1 | Predictor 2                                    | Predictor 3 | Xs       | Regre    |
| 3  |                         |                   | deg C                              | Z3040       |                                                |             |          |          |
| 4  | 1979                    | JJA               | 25.7                               | -4.68       |                                                |             | 24.6     |          |
| 5  | 1980                    | JJA               | 23.6                               | -0.79       |                                                |             | 24.9     |          |
| 6  | 1981                    | JJA               | 24.2                               | -0.45       |                                                |             | 25.0     |          |
| 7  | 1982                    | JJA               | 23.9                               | -4.22       |                                                |             | 24.6     |          |
| 8  | 1983                    | JUA               | 23.9                               | -5.55       |                                                |             | 24.5     |          |
| 9  | 1984                    | JJA               | 25.5                               | -4.57       |                                                |             | 24.6     |          |
| 10 | 1985                    | JJA               | 24.8                               | -4.16       |                                                |             | 24.6     |          |
| 11 | 1986                    | JJA               | 23.9                               | -4.75       |                                                |             | 24.6     |          |
| 12 | 1987                    | JJA               | 25.5                               | -4.45       |                                                |             | 24.6     |          |
| 13 | 1988                    | JJA               | 23.9                               | 1.86        |                                                |             | 25.2     |          |
| 14 | 1989                    | JJA               | 24.0                               | -1.56       |                                                |             | 24.9     |          |
| 15 | 1990                    | JJA               | 25.9                               | -0.52       |                                                |             | 25.0     |          |
| 16 | 1991                    | JUA               | 25.3                               | 0.25        |                                                |             | 25.0     |          |
| 17 | 1992                    | JUA               | 24.4                               | -4.52       |                                                |             | 24.6     |          |
| 18 | 1993                    | JJA               | 23.0                               | -7.23       |                                                |             | 24.3     |          |
| 19 | 1994                    | JJA               | 26.5                               | -3.21       |                                                |             | 24.7     |          |
| 20 | 1995                    | JUA               | 25.4                               | 0.92        |                                                |             | 25.1     |          |
| 21 | 1996                    | JJA               | 24.9                               | -0.59       |                                                |             | 24.9     |          |
| 22 | 1997                    |                   | 25.4                               | 1.73        |                                                |             | 25.2     |          |
| 23 | 1998                    | JUA               | 24.7                               | 7.74        |                                                |             | 25.7     |          |
| 24 | 1999                    | JJA               | 25.7                               | 3.7         |                                                |             | 25.3     |          |
| 25 | 2000                    |                   | 26.2                               | 1.38        |                                                |             | 25.1     |          |
| 26 | 2001                    | JUA               | 26.0                               | 3.81        |                                                |             | 25.3     |          |
| 27 | 2002                    |                   | 25.9                               | 3.84        |                                                |             | 25.3     |          |
| 28 | 2003                    |                   | 24.0                               | 3.47        |                                                |             | 25.3     |          |
| 29 | 2004                    |                   | 26.5                               | 6.19        |                                                |             | 25.6     |          |
| 30 | 2005                    | JUA               | 25.6                               | 1.71        |                                                |             | 25.2     |          |
| 31 | 2006                    |                   | 25.2                               | 5.12        |                                                |             | 25.5     |          |
| 32 | 2007                    |                   | 25.5                               | 6.36        |                                                |             | 25.6     |          |
| 33 | 2008                    |                   | 25.0                               | 316         |                                                |             | 25.3     |          |
|    | Normal                  |                   | 25.0                               | 0.10        |                                                |             |          | <b>F</b> |

# $4^{th}$ step

This is the end of single regression model. You can see a time series line chart of forecast and observation. Confirm an anomaly correlation coefficient at D37.

|              | Excel - ExerciseFo |           |                              |             | 7(0) # ()      | Patricia       | 10.0     |                    |                        |      |       |            |             |                    |                      |                  |           | 質問を入力し               | アノギウト  |       |        | - 0   |
|--------------|--------------------|-----------|------------------------------|-------------|----------------|----------------|----------|--------------------|------------------------|------|-------|------------|-------------|--------------------|----------------------|------------------|-----------|----------------------|--------|-------|--------|-------|
|              |                    |           | λ(I) 書式(Q) :<br>( Ω) (3) - √ |             |                |                |          | MS PJ              | 2.00/2                 | • 11 |       | B / 1      |             | - 201 021 -        | % • *2 L             | e i che che i    |           |                      |        |       |        |       |
|              | J7 -               |           | a - a - a - a - i -          | 7 - ( 1 (50 | 20 · 24 At 1   | <b>34</b> '0'  |          |                    |                        |      |       |            |             |                    | 71 7 .00 -0.         |                  | m.m.      | <u> </u>             |        |       |        |       |
| . <u>т</u> . | A                  | B         | C                            | D           | E              | E              | G        | н                  | I                      |      | К     | 1          | M           | N                  | 0                    | P                | 9         | R                    | S      | T     | U      |       |
|              |                    | JAPAN     | Observation                  | 0           | E              | F              | Forecast | п                  | Probabilistic Forecast | 5    | N     | L          | m           | n                  | 0                    | P                | ų         | R                    | 0      |       | 0      |       |
|              |                    | Target    |                              | Predictor 1 | Pradictor 2    | Predictor 3    |          | Regression Erro    |                        |      |       |            |             |                    |                      |                  |           |                      |        |       |        |       |
|              | 16.01              | i di Mort |                              | 23040       | The Group of L | T TO GROUD T O |          | The great off card | Prob. of above-normal  |      |       |            |             |                    |                      |                  |           |                      |        | -     |        |       |
|              | 1979               | LIA       | 25.7                         | -4.68       |                |                | 24.6     |                    | FIGU OF ALLOVE TRATILA |      |       |            |             |                    | Time Seri            | es of for        | e cost on | d obeenv             | ation  |       |        |       |
|              | 1980               |           | 23.6                         | -0.79       |                |                | 24.9     |                    |                        |      |       |            |             |                    | 11110 0011           | 00 01 101        | o cuar un | 0.00014              | 00000  |       |        |       |
|              | 1981               |           | 24.2                         | -0.45       |                |                | 25.0     |                    |                        |      |       |            |             |                    |                      |                  |           |                      |        |       |        |       |
|              | 1982               |           | 23.9                         | -4.22       |                |                | 24.6     |                    |                        | 27   | , L   |            |             |                    |                      |                  |           |                      |        | 100%  |        |       |
|              | 1983               |           | 23.9                         | -5.55       |                |                | 24.5     |                    |                        |      |       |            |             |                    |                      | 1                |           |                      | *      | 90%   |        |       |
|              | 1984               |           | 25.5                         | -4.57       |                |                | 24.6     |                    |                        | 26   |       |            |             |                    |                      | Δ                | ~         | ~ 1                  | \      | 80%   |        |       |
|              | 1985               |           | 24.8                         | -4.16       |                |                | 24.6     |                    |                        | 20   |       |            |             | 1                  |                      | $\wedge$         | . /       | 71                   |        | 80%   |        |       |
|              | 1986               |           | 23.9                         | -4.75       |                |                | 24.6     |                    |                        |      | 11    |            | *           | * /                | \                    | ۱ <b>۱</b>       | $\sim$    |                      |        |       |        |       |
|              | 1987               |           | 25.5                         | -4.45       |                |                | 24.6     |                    |                        | 25   | · L   | _          | $\wedge$    | $\Lambda \wedge I$ | 1                    |                  | < / 🔨     |                      | $\sim$ | 70%   |        |       |
|              | 1988               |           | 23.9                         | 1.86        |                |                | 25.2     |                    |                        | 20   | 17    |            | $  \rangle$ | X =                |                      | / <del>*</del> - | ¥ —       | $\overline{\Lambda}$ |        |       |        |       |
|              | 1989               |           | 24.0                         | -1.56       |                |                | 24.9     |                    |                        |      | 1     | -          |             | · / /              | - 🔨                  |                  |           | V                    |        | 60%   | Pro P  | h of: |
|              | 1990               |           | 25.9                         | -0.52       |                |                | 25.0     |                    |                        | 24   |       | $\wedge  $ | V           | 11                 | 17                   |                  |           | <u> </u>             |        | 50%   | -Obs   |       |
|              | 1991               |           | 25.3                         | 0.25        |                |                | 25.0     |                    |                        | 2.4  | ~ I V | / →        | •           | -                  | 1                    |                  |           |                      |        | 00%   | - Fore |       |
|              | 1992               |           | 24.4                         | -4.52       |                |                | 24.6     |                    |                        |      | · ·   |            |             |                    | V                    |                  |           |                      |        | 40%   | Fore   | Cast  |
|              | 1993               |           | 23.0                         | -7.23       |                |                | 24.3     |                    |                        | 23   |       |            |             |                    | Ŷ                    |                  |           |                      |        | _     |        |       |
|              | 1994               |           | 26.5                         | -3.21       |                |                | 24.7     |                    |                        |      | - I   |            |             |                    |                      |                  |           |                      |        | - 30% |        |       |
|              | 1995               |           | 25.4                         | 0.92        |                |                | 25.1     |                    |                        |      |       |            |             |                    |                      |                  |           |                      |        | - 20% |        |       |
|              | 1996               |           | 24.9                         | -0.59       |                |                | 24.9     |                    |                        | 22   |       |            |             |                    |                      |                  |           |                      |        | 20%   |        |       |
|              | 1997               |           | 25.4                         | 1.73        |                |                | 25.2     |                    |                        |      |       |            |             |                    |                      |                  |           |                      |        | - 10% |        |       |
|              | 1998               |           | 24.7                         | 7.74        |                |                | 25.7     |                    |                        |      |       |            |             |                    |                      |                  |           |                      |        |       |        |       |
|              | 1999               |           | 25.7                         | 3.7         |                |                | 25.3     |                    |                        | 21   |       |            |             |                    |                      |                  |           |                      |        | 0%    |        |       |
|              | 2000               |           | 26.2                         | 1.38        |                |                | 25.1     |                    |                        |      | 6 28  | 81 82      | 888         | 68 68 0            | 1991<br>1992<br>1993 | 3883             | 888       | 0000                 | 2000   | 8     |        |       |
|              | 2001               |           | 26.0                         | 3.81        |                |                | 25.3     |                    |                        |      | 9 6   | 8 8 8      | 0 0 0       | 8 8 8 8            | 8 8 8 8              | 8 8 8 8          | 2 4 4 2   | 8888                 | 8888   | 8     |        |       |
|              | 2002               |           | 25.9                         | 3.84        |                |                | 25.3     |                    |                        |      |       |            |             |                    |                      |                  |           |                      |        |       |        |       |
|              | 2003               |           | 24.0                         |             |                |                | 25.3     |                    |                        |      |       |            |             |                    |                      |                  |           |                      |        |       |        |       |
|              | 2004               |           | 26.5                         | 6.19        |                |                | 25.6     |                    |                        |      |       |            |             |                    |                      |                  |           |                      |        |       |        |       |
|              | 2005               |           | 25.6                         | 1.71        |                |                | 25.2     |                    |                        |      |       |            |             |                    |                      |                  |           |                      |        |       |        |       |
|              | 2006               |           | 25.2                         | 5.12        |                |                | 25.5     |                    |                        |      |       |            |             |                    |                      |                  |           |                      |        |       |        |       |
|              | 2007               |           | 25.5                         | 6.36        |                |                | 25.6     |                    |                        |      |       |            |             |                    |                      |                  |           |                      |        |       |        |       |
|              | 2008               |           | 25.0                         |             |                |                | 25.3     |                    |                        |      |       |            |             |                    |                      |                  |           |                      |        |       |        |       |
| orma         |                    |           | 25.0                         |             |                |                |          |                    |                        |      |       |            |             |                    |                      |                  |           |                      |        |       |        |       |
|              |                    |           | slope                        | 0.09        | #DIV/O         | #DEV/O         |          | σn                 |                        |      |       |            |             |                    |                      |                  |           |                      |        |       |        |       |
| ingle        | Regression         |           | intercept                    | 25.00       | #DIV/O         | #DEV/0!        |          |                    |                        |      |       |            |             |                    |                      |                  |           |                      |        |       |        |       |
|              |                    |           | Correlation                  | 0.40        | #DIV/O         | WDEV/0         |          |                    |                        |      |       |            |             |                    |                      |                  |           |                      |        |       |        |       |
|              |                    |           |                              |             |                |                |          |                    |                        |      |       |            |             |                    |                      |                  |           |                      |        |       |        |       |
|              |                    |           | siope                        | #VALUE      | #VALUE         | #VALUE         |          |                    |                        |      |       |            |             |                    |                      |                  |           |                      |        |       |        |       |
| lulti        | Regression         |           | intercept                    | #VALUE      |                |                |          |                    |                        |      |       |            |             |                    |                      |                  |           |                      |        |       |        |       |
|              |                    |           | Correlation                  | 0.40        | 1              |                | -        |                    |                        |      |       |            |             |                    |                      |                  |           |                      |        |       |        |       |
|              |                    |           | Condiation                   | 0.40        |                |                |          |                    |                        |      |       |            |             |                    |                      |                  |           |                      |        |       |        |       |
|              |                    |           |                              |             |                |                |          |                    |                        |      |       |            |             |                    |                      |                  |           |                      |        |       |        |       |
|              |                    |           |                              |             |                |                |          |                    |                        |      |       |            |             |                    |                      |                  |           |                      |        |       |        |       |

# 2-3 Questions

What predictor do you select?

Can you get an accuracy guidance?

How does its guidance predict the hottest/coldest/drought/wet year in your country?

#### 3. Multiple Regression model

The multiple regression model assumes predictand is sum of a linear combination of predictors.

Multiple regression model is written as

 $Y = a_t x_t + b + \epsilon_t \quad t=1,2,3,...,n$ 

**Y** is objective variable (i.e. predictand), **x** is predictors, **a** is regression coefficients, **b** is constant.  $\epsilon$  is error term.

## 3-1 Methods

Preparation and  $1^{st}$  step is same as single regression model.

#### 2<sup>nd</sup> step

Open GPVdata.xls and Indices.xls.

Select some predictors and Paste it on D,E,F line. Try each of predictors until you can find the most effective combination of predictors while confirming anomaly correlation coefficient at D37,E37,F37.

In case of precipitation, should be E, F, G line instead of D, E, F line.

| 🔀 Mi     | crosoft Excel - ExerciseFo | rGuidanceFor | Sample                       | 100                |                                                            |                                |               |                  |                        |
|----------|----------------------------|--------------|------------------------------|--------------------|------------------------------------------------------------|--------------------------------|---------------|------------------|------------------------|
|          | ファイル(E) 編集( <u>E</u> ) 表   | 示(⊻) 挿入(     | <u>[]</u> ) 書式( <u>O</u> ) ) | ソール( <u>I</u> ) デー | タ( <u>D</u> ) ウィント                                         | <sup>×</sup> ウ( <u>W</u> ) ヘルプ | '( <u>Н</u> ) |                  |                        |
| 10       | 🗃 🖬 🔓 🔒 🛃 🕍                | 🌮 🛍 i 🐰 [    | 🗈 🕰 - 🛷 🖡                    | 9 - 🖻 - 😣          | $\Sigma - \frac{1}{2} \downarrow \frac{Z}{A} \downarrow  $ | 100%                           |               | • 🕜 📑 M S Pゴシ    | ック                     |
|          | D4 🗸                       |              | 2Ľ-                          |                    |                                                            |                                | _             |                  |                        |
|          | A                          | B            |                              | D                  | Е                                                          | F                              | G             | Н                | Ī                      |
| 1        |                            | JAPAN        | Observation                  |                    |                                                            |                                | Fore cast     |                  | Probabilistic Forecast |
| 2        | Year                       | Target       | Mean Temp.                   | Predictor 1        | Predictor 2                                                | Predictor 3                    | Xs            | Regression Error | N(Xs, ơn)              |
| 3        |                            |              | deg C                        | Z3040              | IOBW SST                                                   | WNP RAIN                       |               |                  | Prob. of above-normal  |
| 4        | 1979                       |              | 25.7                         | -4.68              | -0.01                                                      | 0.09                           |               |                  |                        |
| 5        | 1980                       |              | 23.6                         | -0.79              | 0.05                                                       | -0.64                          |               |                  |                        |
| 6        | 1981                       |              | 24.2                         | -0.45              | -0.03                                                      | 0.17                           |               |                  |                        |
| 7        | 1982                       |              | 23.9                         | -4.22              | 0.06                                                       | 0.51                           |               |                  |                        |
| 8        | 1983                       |              | 23.9                         | -5.55              | 0.16                                                       | -0.94                          |               |                  |                        |
| 9        | 1984                       |              | 25.5                         | -4.57              | -0.16                                                      | 0.34                           |               |                  |                        |
| 10       | 1985                       |              | 24.8<br>23.9                 | -4.16              | -0.19                                                      | -0.76<br>0.77                  |               |                  |                        |
| 11<br>12 | 1986                       |              | 23.9                         | -4.75              | -0.19                                                      | -0.02                          |               |                  |                        |
| 12       | 1987                       |              | 25.5                         | -4.45              | 0.29                                                       | -0.02                          |               |                  |                        |
| 14       | 1966                       |              | 23.9                         | -1.56              | -0.2                                                       | -0.35                          |               |                  |                        |
| 15       | 1909                       |              | 24.0                         | -0.52              | 0.03                                                       | 0.01                           |               |                  |                        |
| 16       | 1990                       |              | 25.3                         | 0.02               | 0.03                                                       | -0.01                          |               |                  |                        |
| 17       | 1992                       |              | 24.4                         | -4.52              | 0.04                                                       | -0.71                          |               |                  |                        |
| 18       | 1993                       |              | 23.0                         | -7.23              | -0.03                                                      | -0.12                          |               |                  |                        |
| 19       | 1994                       |              | 26.5                         | -3.21              | -0.09                                                      | 0.74                           |               |                  |                        |
| 20       | 1995                       |              | 25.4                         | 0.92               | 0.03                                                       | -0.7                           |               |                  |                        |
| 21       | 1996                       |              | 24.9                         | -0.59              | -0.01                                                      | -0.21                          |               |                  |                        |
| 22       | 1997                       |              | 25.4                         | 1.73               | 0.03                                                       | 0.76                           |               |                  |                        |
| 23       | 1998                       |              | 24.7                         | 7.74               | 0.36                                                       | -0.95                          |               |                  |                        |
| 24       | 1999                       | JJA          | 25.7                         | 3.7                | -0.27                                                      | 0.17                           |               |                  |                        |
| 25       | 2000                       | JJA          | 26.2                         | 1.38               | -0.2                                                       | 0.38                           |               |                  |                        |
| 26       | 2001                       | JJA          | 26.0                         | 3.81               | 0.04                                                       | 0.39                           |               |                  |                        |
| 27       | 2002                       |              | 25.9                         | 3.84               | 0.09                                                       | 0.3                            |               |                  |                        |
| 28       | 2003                       | JJA          | 24.0                         | 3.47               | 0.03                                                       | 0.02                           |               |                  |                        |
| 29       | 2004                       | JJA          | 26.5                         | 6.19               | -0.06                                                      | 0.33                           |               |                  |                        |
| 30       | 2005                       | JJA          | 25.6                         | 1.71               | 0.16                                                       | -0.21                          |               |                  |                        |
| 31       | 2006                       | JJA          | 25.2                         | 5.12               | -0.06                                                      | -0.2                           |               |                  |                        |
| 32       | 2007                       |              | 25.5                         | 6.36               | 0.14                                                       | -0.19                          |               |                  |                        |
| 33       | 2008                       | JJA          | 25.0                         | 3.16               | -0.21                                                      | 0.23                           |               |                  |                        |
|          | Normal                     |              | 25.0                         |                    |                                                            |                                |               |                  |                        |
| 35       |                            |              | slope                        | 0.09               | -0.52                                                      | 0.59                           |               | б'n              |                        |
|          | Single Regression          |              | intercept                    | 25.00              | 25.00                                                      | 25.00                          |               |                  |                        |
| 37       |                            |              | Correlation                  | 0.40               | 80.0                                                       | 0.32                           |               |                  |                        |
| 38       |                            |              |                              |                    |                                                            |                                |               |                  |                        |
| 39       |                            |              | slope                        | 0.09               | 0.23                                                       | 0.00                           |               |                  |                        |
| 40       | Multi Regression           |              | intercept                    | 25.00              |                                                            |                                |               |                  |                        |
| 41       |                            |              | Correlation                  | #DIV/0!            |                                                            |                                |               |                  |                        |

**For Example:** Zonal mean height and Indian Ocean SST and Western North Pacific Precipitation are selected as predictors for temperature in Tokyo.

#### 3<sup>rd</sup> step

If you select two predictors, input "=D39 \* D4+E39 \* E4+D40" at G4. If you select three predictors, input "=D39 \* D4+E39 \* E4+F39 \* F4+D40" at G4.

Copy G4 and Paste G5:G33.

And you can confirm an anomaly correlation coefficient at D41.

If the value of E41 is less than those of D37, E37, F37, let's try the other combination of predictors until you can get high accuracy multiple regression equation.

In case of precipitation, should be E, F, G, H line instead of D, E, F, G line.

| 🔀 Mi     | icrosoft Excel - ExerciseFo | rGuidanceFor | Sample                      |                    |                                                                                |                                |               |                  |                      |
|----------|-----------------------------|--------------|-----------------------------|--------------------|--------------------------------------------------------------------------------|--------------------------------|---------------|------------------|----------------------|
|          | ファイル(E) 編集(E) 表             | 示(⊻) 挿入(     | <u>[I]</u> 書式( <u>O</u> ) ソ | ソール( <u>I</u> ) デー | タ( <u>D</u> ) ウィント                                                             | <sup>×</sup> ウ( <u>W</u> ) ヘルプ | '( <u>Н</u> ) |                  |                      |
| in.      | 🗃 🖬 🔓 🚔 🛃                   | 🕫 🛍 🐰        | 🗅 💦 - 🏈 🗖                   | 9 - M - 😣          | $\Sigma - \frac{1}{2} \downarrow \frac{1}{2} \downarrow \downarrow \downarrow$ | 100%                           |               | - 🕜 📘 MS Pゴシ     | ック                   |
|          |                             |              | *\$D5+\$E\$39*\$            |                    |                                                                                |                                | _             |                  |                      |
|          | A                           | B            | 0                           | D                  | E                                                                              | F                              | G             | Н                | I                    |
| 1        |                             | JAPAN        | Observation                 |                    |                                                                                |                                | Fore cast     |                  | Probabilistic Foreca |
| 2        | Year                        | Target       | Mean Temp.                  | Predictor 1        | Predictor 2                                                                    | Predictor 3                    | Xs            | Regression Error | N(Xs, σn)            |
| 3        |                             |              | deg C                       | Z3040              | NINOWEST                                                                       | WNP RAIN                       |               |                  | Prob. of above-nor   |
| 4        | 1979                        |              | 25.7                        | -4.68              | -0.03                                                                          | 0.09                           | 24.7          |                  |                      |
| 5        | 1980                        |              | 23.6                        | -0.79              | -0.1                                                                           | -0.64                          | 24.8          |                  |                      |
| 6        | 1981                        |              | 24.2                        | -0.45              | 0.04                                                                           |                                | 25.0          |                  |                      |
| 7        | 1982                        |              | 23.9                        | -4.22              | -0.17                                                                          |                                | 24.5          |                  |                      |
| 8        | 1983                        |              | 23.9                        | -5.55              | -0.14                                                                          |                                | 24.5          |                  |                      |
| 9        | 1984                        |              | 25.5                        | -4.57              | 0.05                                                                           | 0.34                           | 24.8          |                  |                      |
| 10       | 1985                        |              | 24.8                        | -4.16              | 0                                                                              |                                | 24.7          |                  |                      |
| 11       | 1986                        |              | 23.9                        | -4.75              | -0.02                                                                          | 0.77                           | 24.7          |                  |                      |
| 12       | 1987                        |              | 25.5                        | -4.45              | -0.13                                                                          | -0.02                          | 24.6          |                  |                      |
| 13       | 1988                        |              | 23.9                        | 1.86               | 0.07                                                                           |                                | 25.2          |                  |                      |
| 14<br>15 | 1989                        |              | 24.0<br>25.9                | -1.56              | 0.01                                                                           | 0.61                           | 24.9<br>25.0  |                  |                      |
| 16       | 1990                        |              | 25.9                        | 0.32               | -0.17                                                                          | -0.01                          | 23.0          |                  |                      |
| 17       | 1991                        |              | 23.3                        | -4.52              | -0.17                                                                          | -0.01                          | 24.0          |                  |                      |
| 18       | 1993                        |              | 23.0                        | -7.23              | -0.23                                                                          | -0.12                          | 24.0          |                  |                      |
| 19       | 1994                        |              | 25.5                        | -3.21              | -0.05                                                                          | 0.72                           | 24.0          |                  |                      |
| 20       | 1995                        |              | 25.4                        | 0.92               | 0.05                                                                           |                                | 25.1          |                  |                      |
| 21       | 1996                        |              | 24.9                        | -0.59              | 0.17                                                                           |                                | 25.2          |                  |                      |
| 22       | 1997                        |              | 25.4                        | 1.73               | -0.31                                                                          | 0.76                           | 24.7          |                  |                      |
| 23       | 1998                        |              | 24.7                        | 7.74               | 0.12                                                                           |                                | 25.6          |                  |                      |
| 24       | 1999                        |              | 25.7                        | 3.7                | 0.03                                                                           | 0.17                           | 25.3          |                  |                      |
| 25       | 2000                        |              | 26.2                        | 1.38               | 0.15                                                                           | 0.38                           | 25.3          |                  |                      |
| 26       | 2001                        |              | 26.0                        | 3.81               | 0.27                                                                           | 0.39                           | 25.5          |                  |                      |
| 27       | 2002                        | JJA          | 25.9                        | 3.84               | 0.01                                                                           | 0.3                            | 25.2          |                  |                      |
| 28       | 2003                        | JJA          | 24.0                        | 3.47               | 0.26                                                                           | 0.02                           | 25.5          |                  |                      |
| 29       | 2004                        |              | 26.5                        | 6.19               | 0.08                                                                           | 0.33                           | 25.5          |                  |                      |
| 30       | 2005                        | JJA          | 25.6                        | 1.71               | 0.19                                                                           | -0.21                          | 25.3          |                  |                      |
| 31       | 2006                        | JJA          | 25.2                        | 5.12               | 0.15                                                                           | -0.2                           | 25.5          |                  |                      |
| 32       | 2007                        | JJA          | 25.5                        | 6.36               | 0.19                                                                           | -0.19                          | 25.6          |                  |                      |
| 33       | 2008                        | JJA          | 25.0                        | 3.16               | 0.03                                                                           | 0.23                           | 25.2          |                  |                      |
| 34       | Normal                      |              | 25.0                        |                    |                                                                                |                                |               |                  |                      |
| 35       |                             |              | slope                       | 0.09               | 2.12                                                                           | 0.59                           |               | σ'n              |                      |
| 36       | Single Regression           |              | intercept                   | 25.00              | 25.00                                                                          | 25.00                          |               |                  |                      |
| 37       |                             |              | Correlation                 | 0.40               | 0.38                                                                           | 0.32                           |               |                  |                      |
| 38       |                             |              |                             |                    |                                                                                |                                |               |                  |                      |
| 39       |                             |              | slope                       | 0.06               | 1.15                                                                           | 0.00                           |               |                  |                      |
| 40       | Multiple Regression         |              | intercept                   | 25.00              |                                                                                |                                |               |                  |                      |
| 41       |                             |              | Correlation                 | 0.43               |                                                                                |                                |               |                  |                      |
| -        | 4                           |              |                             |                    |                                                                                |                                |               |                  |                      |

**For Example:** Selecting NINOWEST SST instead of Indian Ocean SST make the correlation coefficient increase.

# 4<sup>th</sup> step

This is the end of multiple regression model.

You can see a time series line chart of forecast and observation.

In case of precipitation, input "=H4^4" at I4 to power of 4, and copy I4 and paste I5:I33.

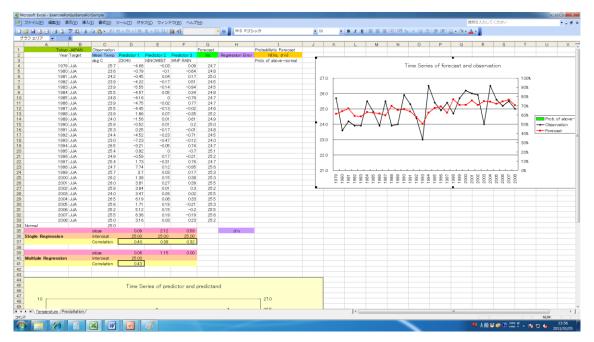

# **3-2 Questions**

What predictors do you select?

Can you get more accuracy guidance than single regression model?

How does its guidance predict the hottest/coldest/drought/wet year in your country?

## 3-3 Reference

See the first reference materials about regression model in detail.

#### 4. Probabilistic Forecast

Seasonal forecast has uncertainty due to chaotic character of the atmospheric flow. Therefore it is necessary to take into account uncertainty of forecast. To do this, the best method is the probabilistic forecast. Here we present probabilistic forecast issued by the Japan Meteorological Agency (JMA) and verification of probabilistic forecast.

The Probability Density Function (PDF) is assumed as normal distribution (Gaussian distribution) with mean  $x_s$  and standard deviation  $\sigma_n$  (Fig. 4). The mean  $x_s$  is predicted by single/multiple regression model and standard deviation  $\sigma_n$  is assumed as root mean square error of regression model.

JMA has issued three-categorical probabilistic forecast based on this guidance around 25<sup>th</sup> every month (Fig. 5).

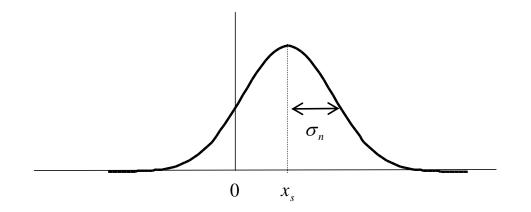

Figure 4 Schematic diagram of forecast probability density function (PDF)

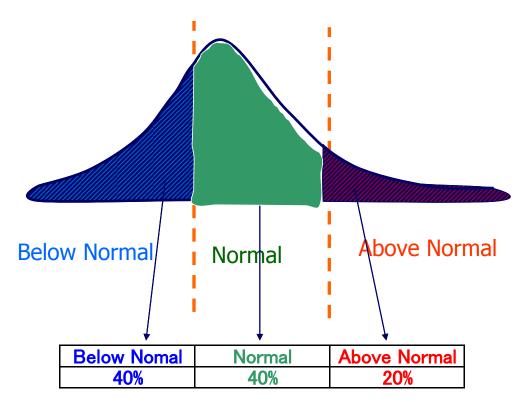

**Figure 5** Schematic diagram of three categorical forecast Dash lines indicate threshold value.

### 4-1 Methods

### Preparation

ExerciseForGuidance.xls

Note the line for precipitation same as multiple regression model.

#### $1^{st}$ step

To calculate square of regression error, input "=(G4-C4)^2" at H4.

$$\varepsilon^2 = \{y - (ax + b)\}^2$$

Copy H4 and Pate H5:H33.

In case of precipitation, should be I, J line instead of G, H line.

| 🔏 Mi | crosoft Excel - ExerciseFo        | rGuidanceFo        | rSample                       |                    |                                                                     |                                |               |                  |                        |  |
|------|-----------------------------------|--------------------|-------------------------------|--------------------|---------------------------------------------------------------------|--------------------------------|---------------|------------------|------------------------|--|
| 8    | ファイル( <u>E</u> ) 編集( <u>E</u> ) 表 | 示(⊻) 挿入            | ( <u>I</u> ) 書式( <u>O</u> ) 、 | ソール( <u>T</u> ) デー | タ( <u>D</u> ) ウィンド                                                  | <sup>い</sup> ウ( <u>W</u> ) ヘルプ | °( <u>н</u> ) |                  |                        |  |
|      | 🛎 🖬 🔓 🖨 🛃                         | ar 🕄 🖓             | 🗈 🛍 • 🛷 🕒                     | 9 - 🔍 - 😣          | $\Sigma - \frac{A}{Z} \downarrow \frac{Z}{A} \downarrow \downarrow$ | 100% 🕼                         |               | • 🕡 📘 MS Pゴシ     | <i>w</i> ク             |  |
| -    | H4 💌                              | <b>∱</b> =(\$G4-\$ | SC4)^2                        |                    |                                                                     |                                |               |                  |                        |  |
|      | A                                 | В                  | С                             | D                  | E                                                                   | F                              | G             | н                | I                      |  |
| 1    | Tokyo                             | JAPAN              | Observation                   |                    |                                                                     |                                | Fore cast     |                  | Probabilistic Forecast |  |
| 2    | Year                              | Target             | Mean Temp.                    | Predictor 1        | Predictor 2                                                         | Predictor 3                    | Xs            | Regression Error | N(Xs, σn)              |  |
| 3    |                                   |                    | deg C                         | Z3040              |                                                                     | WNP RAIN                       |               |                  | Prob. of above-normal  |  |
| 4    | 1979                              |                    | 25.7                          | -4.68              |                                                                     | 0.09                           | 24.7          | 1.040            |                        |  |
| 5    | 1980                              |                    | 23.6                          | -0.79              |                                                                     | -0.64                          | 24.8          | 1.529            |                        |  |
| 6    | 1981                              |                    | 24.2                          | -0.45              |                                                                     | 0.17                           | 25.0          | 0.669            |                        |  |
| 7    | 1982                              |                    | 23.9                          | -4.22              |                                                                     | 0.51                           | 24.5          | 0.419            |                        |  |
| 8    | 1983                              |                    | 23.9                          | -5.55              |                                                                     | -0.94                          | 24.5          | 0.361            |                        |  |
| 9    | 1984                              |                    | 25.5                          | -4.57              |                                                                     | 0.34                           | 24.8          | 0.520            |                        |  |
| 10   | 1985                              |                    | 24.8                          | -4.16              |                                                                     | -0.76                          | 24.7          | 0.003            |                        |  |
| 11   | 1986                              |                    | 23.9                          | -4.75              |                                                                     | 0.77                           | 24.7          | 0.620            |                        |  |
| 12   | 1987                              | JJA                | 25.5                          | -4.45              |                                                                     | -0.02                          | 24.6          | 0.847            |                        |  |
| 13   | 1988                              |                    | 23.9                          | 1.86               |                                                                     | -0.35                          | 25.2          | 1.673            |                        |  |
| 14   | 1989                              | JJA                | 24.0                          | -1.56              | 0.01                                                                | 0.61                           | 24.9          | 0.839            |                        |  |
| 15   | 1990                              | JJA                | 25.9                          | -0.52              | 0.01                                                                | 0.2                            | 25.0          | 0.847            |                        |  |
| 16   | 1991                              |                    | 25.3                          | 0.25               | -0.17                                                               | -0.01                          | 24.8          | 0.231            |                        |  |
| 17   | 1992                              | JJA                | 24.4                          | -4.52              | -0.23                                                               | -0.71                          | 24.5          | 0.004            |                        |  |
| 18   | 1993                              |                    | 23.0                          | -7.23              | -0.47                                                               | -0.12                          | 24.0          | 1.040            |                        |  |
| 19   | 1994                              | JJA                | 26.5                          | -3.21              | -0.05                                                               | 0.74                           | 24.7          | 3.074            |                        |  |
| 20   | 1995                              | JJA                | 25.4                          | 0.92               | 0                                                                   | -0.7                           | 25.1          | 0.119            |                        |  |
| 21   | 1996                              | JJA                | 24.9                          | -0.59              | 0.17                                                                | -0.21                          | 25.2          | 0.067            |                        |  |
| 22   | 1997                              | JJA                | 25.4                          | 1.73               |                                                                     | 0.76                           | 24.7          | 0.424            |                        |  |
| 23   | 1998                              |                    | 24.7                          | 7.74               |                                                                     | -0.95                          | 25.6          | 0.825            |                        |  |
| 24   | 1999                              | JJA                | 25.7                          | 3.7                | 0.03                                                                | 0.17                           | 25.3          | 0.194            |                        |  |
| 25   | 2000                              | JJA                | 26.2                          | 1.38               | 0.15                                                                | 0.38                           | 25.3          | 0.891            |                        |  |
| 26   | 2001                              | JJA                | 26.0                          | 3.81               | 0.27                                                                | 0.39                           | 25.5          | 0.210            |                        |  |
| 27   | 2002                              | JJA                | 25.9                          | 3.84               | 0.01                                                                | 0.3                            | 25.2          | 0.429            |                        |  |
| 28   | 2003                              | JJA                | 24.0                          | 3.47               | 0.26                                                                | 0.02                           | 25.5          | 2.279            |                        |  |
| 29   | 2004                              | JJA                | 26.5                          | 6.19               | 0.08                                                                | 0.33                           | 25.5          | 1.065            |                        |  |
| 30   | 2005                              | JJA                | 25.6                          | 1.71               | 0.19                                                                | -0.21                          | 25.3          | 0.077            |                        |  |
| 31   | 2006                              | JJA                | 25.2                          | 5.12               |                                                                     | -0.2                           | 25.5          | 0.080            |                        |  |
| 32   | 2007                              | JJA                | 25.5                          | 6.36               | 0.19                                                                | -0.19                          | 25.6          | 0.011            |                        |  |
| 33   | 2008                              | JJA                | 25.0                          | 3.16               | 0.03                                                                | 0.23                           | 25.2          | 0.051            |                        |  |
| 34   | Normal                            |                    | 25.0                          |                    |                                                                     |                                |               |                  | <b>.</b>               |  |
| 35   |                                   |                    | slope                         | 0.09               | 2.12                                                                | 0.59                           |               | σn               |                        |  |
| 36   | Single Regression                 |                    | intercept                     | 25.00              | 25.00                                                               | 25.00                          |               |                  |                        |  |
| 37   |                                   |                    | Correlation                   | 0.40               | 0.38                                                                | 0.32                           |               |                  |                        |  |

# $2^{nd}$ step

To calculate Root Mean square error, input "=SQRT(AVERAGE(H4:H33))" at H34. This value is used as standard deviation of normal distribution.

| 🔏 Mi | crosoft Excel - ExerciseFo        | GuidanceFor | Sample                      |                                          |                                                           |                                |               |                  |                        |   |
|------|-----------------------------------|-------------|-----------------------------|------------------------------------------|-----------------------------------------------------------|--------------------------------|---------------|------------------|------------------------|---|
|      | ファイル( <u>E</u> ) 編集( <u>E</u> ) 表 | 示(⊻) 挿入(    | <u>[])</u> 書式( <u>O</u> ) 、 | ソール( <u>T</u> ) デー                       | タ( <u>D</u> ) ウィント                                        | <sup>×</sup> ウ( <u>W</u> ) ヘルプ | °( <u>Н</u> ) |                  |                        |   |
| in.  | 📬 🖬 🖪 🖨 🖪 🖬 '                     | ABC 111 X   | la 🙉 - 🍼 🗀                  | <b>9 - (</b> <sup>1</sup> - <b>) 0</b> . | $\Sigma \rightarrow A \downarrow Z \downarrow \downarrow$ | 100%                           |               | • 🕡 📑 MS Pゴシ     | ック                     |   |
| :    |                                   |             | AVERAGE(H4:H                |                                          | - 24 44 10                                                |                                | _             |                  |                        |   |
|      | A                                 | B B         | C C                         | D                                        | E                                                         | F                              | G             | н                | I                      | J |
| 1    |                                   | JAPAN       | Observation                 |                                          | <u> </u>                                                  |                                | Forecast      |                  | Probabilistic Forecast |   |
| 2    |                                   | Target      | Mean Temp.                  | Predictor 1                              | Predictor 2                                               | Predictor 3                    | Xs            | Regression Error |                        |   |
| 3    |                                   |             | deg C                       | Z3040                                    |                                                           | WNP RAIN                       |               |                  | Prob. of above-normal  |   |
| 4    | 1979                              | JJA         | 25.7                        | -4.68                                    | -0.03                                                     | 0.09                           | 24.7          | 1.040            |                        |   |
| 5    | 1980                              | JJA         | 23.6                        | -0.79                                    | -0.1                                                      | -0.64                          | 24.8          | 1.529            |                        |   |
| 6    | 1981                              | JJA         | 24.2                        | -0.45                                    | 0.04                                                      | 0.17                           | 25.0          | 0.669            |                        |   |
| 7    | 1982                              | JJA         | 23.9                        | -4.22                                    | -0.17                                                     | 0.51                           | 24.5          | 0.419            |                        |   |
| 8    | 1983                              | JJA         | 23.9                        | -5.55                                    | -0.14                                                     | -0.94                          | 24.5          | 0.361            |                        |   |
| 9    | 1984                              |             | 25.5                        | -4.57                                    |                                                           | 0.34                           | 24.8          | 0.520            |                        |   |
| 10   | 1985                              | JJA         | 24.8                        | -4.16                                    | 0                                                         | -0.76                          | 24.7          | 0.003            |                        |   |
| 11   | 1986                              | JJA         | 23.9                        | -4.75                                    | -0.02                                                     | 0.77                           | 24.7          | 0.620            |                        |   |
| 12   | 1987                              | JJA         | 25.5                        | -4.45                                    | -0.13                                                     | -0.02                          | 24.6          | 0.847            |                        |   |
| 13   | 1988                              | JJA         | 23.9                        | 1.86                                     | 0.07                                                      | -0.35                          | 25.2          | 1.673            |                        |   |
| 14   | 1989                              | JJA         | 24.0                        | -1.56                                    | 0.01                                                      | 0.61                           | 24.9          | 0.839            |                        |   |
| 15   | 1990                              | JJA         | 25.9                        | -0.52                                    | 0.01                                                      | 0.2                            | 25.0          | 0.847            |                        |   |
| 16   | 1991                              |             | 25.3                        | 0.25                                     | -0.17                                                     | -0.01                          | 24.8          | 0.231            |                        |   |
| 17   | 1992                              |             | 24.4                        | -4.52                                    | -0.23                                                     | -0.71                          | 24.5          | 0.004            |                        |   |
| 18   | 1993                              |             | 23.0                        | -7.23                                    | -0.47                                                     | -0.12                          | 24.0          | 1.040            |                        |   |
| 19   | 1994                              |             | 26.5                        | -3.21                                    | -0.05                                                     | 0.74                           | 24.7          | 3.074            |                        |   |
| 20   | 1995                              | JJA         | 25.4                        | 0.92                                     | 0                                                         | -0.7                           | 25.1          | 0.119            |                        |   |
| 21   | 1996                              | JJA         | 24.9                        | -0.59                                    | 0.17                                                      | -0.21                          | 25.2          | 0.067            |                        |   |
| 22   | 1997                              |             | 25.4                        | 1.73                                     | -0.31                                                     | 0.76                           | 24.7          | 0.424            |                        |   |
| 23   | 1998                              |             | 24.7                        | 7.74                                     | 0.12                                                      | -0.95                          | 25.6          | 0.825            |                        |   |
| 24   | 1999                              |             | 25.7                        | 3.7                                      | 0.03                                                      | 0.17                           | 25.3          | 0.194            |                        |   |
| 25   | 2000                              |             | 26.2                        | 1.38                                     | 0.15                                                      | 0.38                           | 25.3          | 0.891            |                        |   |
| 26   | 2001                              |             | 26.0                        | 3.81                                     | 0.27                                                      | 0.39                           | 25.5          | 0.210            |                        |   |
| 27   | 2002                              |             | 25.9                        | 3.84                                     | 0.01                                                      | 0.3                            | 25.2          | 0.429            |                        |   |
| 28   | 2003                              |             | 24.0                        | 3.47                                     |                                                           | 0.02                           | 25.5          | 2.279            |                        |   |
| 29   | 2004                              |             | 26.5                        | 6.19                                     | 0.08                                                      | 0.33                           | 25.5          | 1.065            |                        |   |
| 30   | 2005                              |             | 25.6                        | 1.71                                     | 0.19                                                      | -0.21                          | 25.3          | 0.077            |                        |   |
| 31   | 2006                              |             | 25.2                        | 5.12                                     | 0.15                                                      | -0.2                           | 25.5          | 0.080            |                        |   |
| 32   | 2007                              |             | 25.5                        | 6.36                                     | 0.19                                                      | -0.19                          | 25.6          | 0.011            |                        |   |
| 33   | 2008                              | JJA         | 25.0                        | 3.16                                     | 0.03                                                      | 0.23                           | 25.2          | 0.051            |                        |   |
|      | Normal                            |             | 25.0                        |                                          |                                                           |                                |               | 0.825            |                        |   |
| 35   |                                   |             | slope                       | 0.09                                     | 2.12                                                      | 0.59                           |               | бn               |                        |   |
|      | Single Regression                 |             | intercept                   | 25.00                                    | 25.00                                                     | 25.00                          |               |                  |                        |   |
| 37   |                                   |             | Correlation                 | 0.40                                     | 0.38                                                      | 0.32                           | I             |                  |                        | 1 |

# 3<sup>rd</sup> step

Assuming normal distribution N(X<sub>s</sub>, σ<sub>n</sub>), input "=1-NORMDIST(\$C\$34,\$G4,\$H\$34,TRUE)" at I4. Copy I4 and paste I5:I33.

The values of I line indicate the probability of above-normal.

In case of precipitation, should be K line instead of I line.

| Mic | rosoft Excel - ExerciseFor        | GuidanceFor | Sample                     |                    |                                                  |                                |              |                  |                         |
|-----|-----------------------------------|-------------|----------------------------|--------------------|--------------------------------------------------|--------------------------------|--------------|------------------|-------------------------|
| 1:  | ファイル( <u>E</u> ) 編集( <u>E</u> ) 表 | 示(⊻) 挿入(    | <u>I)</u> 書式( <u>O</u> ) ソ | ソール( <u>I</u> ) デー | タ( <u>D</u> ) ウィント                               | <sup>©</sup> ウ( <u>W</u> ) ヘルプ | ( <u>H</u> ) |                  |                         |
|     | 3 <b>.</b>                        | 🌮 🛍 🖌 🛛     | 🗅 遇 = 🛷 🔤                  | 7 - 12 - 18        | $\Sigma \rightarrow A \downarrow Z \downarrow I$ | 100%                           |              | ・ 🕜 🚬 MS Pゴシ     | ッック                     |
|     |                                   |             | MDIST(\$C\$34              |                    |                                                  |                                |              | × .              |                         |
|     | A                                 | В           | С                          | D                  | E                                                | F                              | G            | Н                | Ι                       |
|     | Tokyo                             | JAPAN       | Observation                |                    |                                                  |                                | Fore cast    |                  | Probabilistic Forecast  |
|     | Year                              | Target      | Mean Temp.                 | Predictor 1        | Predictor 2                                      | Predictor 3                    | Xs           | Regression Error | N(Xs, σn)               |
|     |                                   |             | deg C                      | Z3040              |                                                  | WNP RAIN                       | -            |                  | Prob. of above-normal   |
|     | 1979                              |             | 25.7                       | -4.68              |                                                  | 0.09                           | 24.7         |                  | =1-NORMDIST(\$C\$34,\$0 |
|     | 1980                              |             | 23.6                       | -0.79              | -0.1                                             | -0.64                          | 24.8         | 1.529            | 42%                     |
| -   | 1981                              |             | 24.2                       | -0.45              | 0.04                                             | 0.17                           | 25.0         | 0.669            | 51%                     |
| -   | 1982                              |             | 23.9                       | -4.22              | -0.17                                            | 0.51                           | 24.5         | 0.419            | 29%                     |
|     | 1983                              |             | 23.9                       | -5.55              | -0.14                                            | -0.94                          | 24.5         | 0.361            | 27%                     |
| -   | 1984                              |             | 25.5                       | -4.57              | 0.05                                             | 0.34                           | 24.8         | 0.520            | 39%                     |
|     | 1985                              |             | 24.8                       | -4.16              | 0                                                | -0.76                          | 24.7         | 0.003            | 38%                     |
| -   | 1986                              |             | 23.9                       | -4.75              | -0.02                                            | 0.77                           | 24.7         | 0.620            | 35%                     |
| -   | 1987<br>1988                      |             | 25.5<br>23.9               | -4.45              | -0.13                                            | -0.02                          | 24.6<br>25.2 | 0.847            | 31 %<br>59%             |
|     | 1988                              |             | 23.9                       | -1.56              | 0.07                                             | -0.35                          | 25.2         | 0.839            | 46%                     |
|     | 1989                              |             | 24.0                       | -0.52              | 0.01                                             | 0.61                           | 24.9         | 0.839            | 40%                     |
|     | 1990                              |             | 25.9                       | -0.52              | -0.17                                            | -0.01                          | 23.0         | 0.847            | 49%                     |
|     | 1991                              |             | 23.3                       | -4.52              | -0.17                                            | -0.01                          | 24.0         | 0.004            | 26%                     |
|     | 1992                              |             | 24.4                       | -7.23              | -0.23                                            | -0.12                          | 24.0         | 1.040            | 12%                     |
|     | 1994                              |             | 25.0                       | -3.21              | -0.05                                            | 0.72                           | 24.0         | 3.074            | 38%                     |
|     | 1995                              |             | 20.3                       | 0.92               | 0.03                                             | -0.7                           | 25.1         | 0.119            | 53%                     |
|     | 1996                              |             | 24.9                       | -0.59              | 0.17                                             | -0.21                          | 25.2         | 0.067            | 58%                     |
|     | 1997                              |             | 25.4                       | 1.73               | -0.31                                            | 0.76                           | 24.7         | 0.424            | 38%                     |
|     | 1998                              |             | 24.7                       | 7.74               | 0.12                                             | -0.95                          | 25.6         | 0.825            | 77%                     |
|     | 1999                              |             | 25.7                       | 3.7                | 0.03                                             | 0.17                           | 25.3         | 0.194            | 62%                     |
|     | 2000                              |             | 26.2                       | 1.38               | 0.15                                             | 0.38                           | 25.3         | 0.891            | 62%                     |
|     | 2001                              |             | 26.0                       | 3.81               | 0.27                                             | 0.39                           | 25.5         | 0.210            | 74%                     |
|     | 2002                              |             | 25.9                       | 3.84               | 0.01                                             | 0.3                            | 25.2         | 0.429            | 62%                     |
|     | 2003                              |             | 24.0                       | 3.47               | 0.26                                             | 0.02                           | 25.5         | 2.279            | 73%                     |
|     | 2004                              | JJA         | 26.5                       | 6.19               | 0.08                                             | 0.33                           | 25.5         | 1.065            | 71%                     |
|     | 2005                              | JJA         | 25.6                       | 1.71               | 0.19                                             | -0.21                          | 25.3         | 0.077            | 65%                     |
|     | 2006                              | JJA         | 25.2                       | 5.12               | 0.15                                             | -0.2                           | 25.5         | 0.080            | 72%                     |
|     | 2007                              | JJA         | 25.5                       | 6.36               | 0.19                                             | -0.19                          | 25.6         | 0.011            | 77%                     |
|     | 2008                              | JJA         | 25.0                       | 3.16               | 0.03                                             | 0.23                           | 25.2         | 0.051            | 61 %                    |
|     | Normal                            |             | 25.0                       |                    |                                                  |                                |              | 0.825            |                         |
|     |                                   |             | slope                      | 0.09               | 2.12                                             | 0.59                           |              | σn               |                         |
|     | Single Regression                 |             | intercept                  | 25.00              | 25.00                                            | 25.00                          |              |                  |                         |
|     |                                   |             | Correlation                | 0.40               | 0.38                                             | 0.32                           |              |                  |                         |
|     |                                   |             |                            |                    |                                                  |                                |              |                  |                         |
|     |                                   |             | slope                      | 0.06               | 1.15                                             | 0.00                           |              |                  |                         |
|     | Multiple Regression               |             | intercept                  | 25.00              |                                                  |                                |              |                  |                         |
|     |                                   |             | Correlation                | 0.43               |                                                  |                                |              |                  |                         |

### 4<sup>th</sup> step

This is the end of probabilistic forecast.

You can see a time series bar chart of probabilistic forecast.

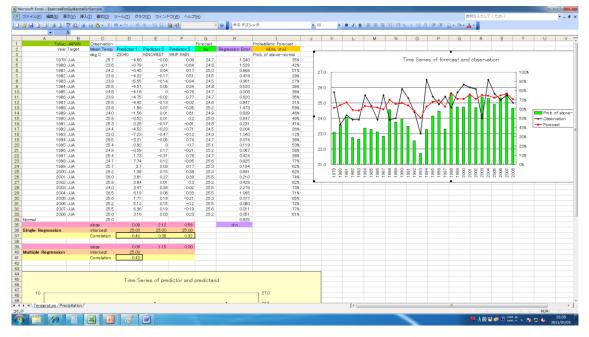

For Example: Completion of probabilistic forecast for temperature.

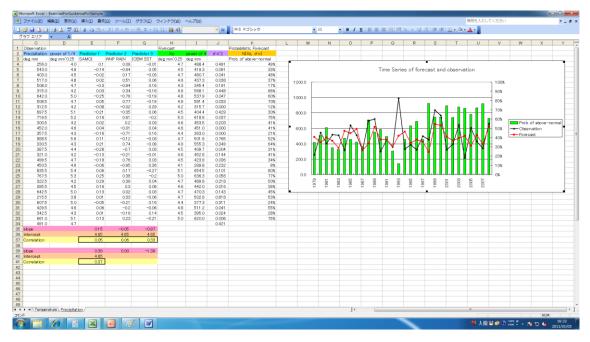

For Example: Completion of probabilistic forecast for precipitation.

## 4-2 Question

What is the difference of probability between temperature and precipitation?

## 4-3 Reference

See the second reference materials about seasonal forecast and predictability.

# The following are additional exercises

#### 5. Evaluation of Probability forecast

In this section, we will present two techniques for evaluating probability forecasting: one is the reliability diagram, which shows occurrence frequencies by forecast probability, and the Brier score used to evaluate the forecasts; and the other is the ROC (relative operating characteristic) curve, which is drawn based on "hit rates" and "false alarm rates" that are often used to evaluate forecasting techniques. Fig.6 shows examples of these diagrams.

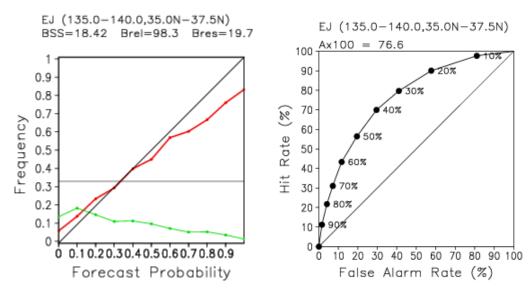

Figure 6Performance of guidance for monthly forecasts for Eastern JapanLeft: Reliability diagram; Right: ROC curve

The red line in the diagram on the left shows occurrence frequencies by forecast probability, and the green line shows frequencies of forecast probabilities.

The curve in the diagram on the right shows combinations of hit rates and false alarm rates by forecast probability value.

#### a) Brier Score

The Brier score (hereinafter abbreviated to BS) is used as a score to enable a comprehensive evaluation of probability forecasting. The BS for two categories (written as b) is defined by formula (1):

$$b = \frac{1}{N} \sum_{i=1}^{N} (p_i - v_i), \quad 0 \le p_i \le 1, \quad v_i \in \{0, 1\}$$
(1)

where N represents the total number of forecasts,  $p_i$  a forecast probability value, and  $v_i$  a variable that assumes 1 when the predicted phenomenon occurs and 0 when it does not occur. A smaller value of b represents a better result, and the BS is 0 for perfect prediction, where forecasts are deterministic, with probability values assuming either 0 or 100%, and where all of the forecasts come true.

Murphy (1973) showed that b can be mathematically decomposed into three terms. If we rewrite (1) by separating terms for occurrence of the phenomenon from those for non-occurrence, we obtain

$$b = \frac{1}{N} \left\{ \sum_{t} (p_t - 1)^2 M_t + \sum_{t} (p_t - 0)^2 (N_t - M_t) \right\}$$
(2)

where *t* is a subscript assigned to each probability value (for example,  $p_1 = 0.1$ ),  $M_t$  the number of predicted phenomena that actually occurred for the *t*th probability value, and  $N_t$  the number of forecasts made for the *t*th probability value. We can transform (2) further to obtain (3):

$$b = \sum_{t} (p_{t} - \frac{M_{t}}{N_{t}})^{2} \frac{N_{t}}{N} - \sum_{t} (\frac{M}{N} - \frac{M_{t}}{N_{t}})^{2} \frac{N_{t}}{N} + \frac{M}{N} (1 - \frac{M}{N})$$
(3)

where  $M = \sum_{t} M_{t}$ , which represents the total number of predicted phenomena that

actually occurred.

The first term of the right hand side of (3) is called "reliability." If we allow *brel* to be the reliability, then

$$brel = \sum_{t} \left( p_t - \frac{M_t}{N_t} \right)^2 \frac{N_t}{N}$$
(4)

where  $\frac{M_{t}}{N_{t}}$  is the proportion of predicted phenomena that occurred to the total number

of forecasts for the *t*<sup>th</sup> probability value (hereinafter referred to as the occurrence frequency). A curve obtained by plotting the occurrence frequency for each forecast probability value is known as a reliability diagram. A smaller values of *brel* represents a larger number of forecasts made with forecast probabilities that match actual occurrence frequencies. If all points of the reliability curve are located on the 45-degree line where forecast probabilities and occurrence frequencies match, *brel* = 0.

The second term of (3) is called "resolution." If we allow it to be represented by *bres*, then

$$bres = \sum_{t} \left(\frac{M}{N} - \frac{M_{t}}{N_{t}}\right)^{2} \frac{N_{t}}{N}$$
(5)

The negative sign of *bres* in (3) indicates that larger values of *bres* represent better results. A larger value of *bres* indicates that the difference between the occurrence frequency of each forecast probability and the climatic frequency of the forecast event  $\frac{M}{N}$  is greater. An examination of the reliability curve reveals that since the climatic

frequency  $\frac{M}{N}$  for a three-category forecast is 33%, the greater the occurrence frequency of probabilities of 0% or 60% or higher, the greater the value of *bres* is and the better the results will be.

The third term in (3) is called "uncertainty." If we allow it to be represented by *bunc*, then

$$bunc = \frac{M}{N} (1 - \frac{M}{N}) \tag{6}$$

This term is not related to the performance of forecasting. It is a term that depends on the climatic frequency alone, which shows the level of uncertainty of the phenomenon.

These scores allow us to make judgments about the relative performance of forecasts, but not about their significance. An improvement rate with respect to a climatic value forecast is often used as a measure of the significance of forecasts. If we write the BS of a climatic value as bc, the improvement rate can be defined by the following formula:

$$BSS = \frac{bc - b}{bc} \tag{7}$$

*BSS* is called the "skill score." If  $BSS \le 0$ , the forecast is inferior to the climatic value forecast, and *BSS* assumes the maximum value (BSS=1) for a perfect forecast.

Likewise, the improvements rate with respect to a climatic value forecast can be defined for (4) and (5) as follows:

$$Brel = \frac{bc - brel}{bc} \tag{8}$$

$$Bres = \frac{bres}{bunc} \tag{9}$$

Brel = Bres = 1 for a perfect forecast.

These arguments make it clear that the reliability curve in the diagram on the left in Fig.3, which roughly follows the 45-degree line, shows a high level of reliability in the forecasting. Meanwhile, the occurrence rate assumes the highest value for the forecast probability of 10%, decreasing as the probability value becomes greater. The diagram also shows a positive value for BSS, which indicates that the forecasting is made with a higher level of skill compared to the forecast of climatic values.

#### b) ROC

An ROC (relative operating characteristic) curve is a diagram used to verify and evaluate probability forecasting based on economic values (user cost or loss). The curve is drawn to evaluate forecasting, using "hit rates" on the vertical axis and "false alarm rates" on the horizontal axis.

Table 1 shows the relationship between forecasts and observations for a case where an

event is predicted to occur with forecast probabilities of  $p_i$  or higher. The "hit rate"  $hr_i$  and the "false alarm rate"  $fr_i$  are defined as follows:

$$hr_{i} = \frac{A_{i}}{A_{i} + C_{i}} = \frac{\sum_{i=i}^{10} M_{i}}{M_{i}}$$
(10)

$$fr_{i} = \frac{B_{i}}{B_{i} + D_{i}} = \frac{\sum_{t=i}^{t} (N_{t} - M_{t})}{N - M}$$
(11)

 $hr_i$  represents the proportion of predicted phenomena out of the total number of phenomena that actually occurred, and is called a "hit rate." The proportion of predicted phenomena that occurred to the total number of forecasts is often called a hit rate. The hit rate for an ROC curve refers to the "level of coverage," which represents the degree to which phenomena are covered by forecasts. Meanwhile,  $fr_i$  represents the proportion of predicted phenomena out of the total number of phenomena that did not occur, and is called a "false alarm rate."

|          |     | Observa | ation |
|----------|-----|---------|-------|
|          |     | Yes     | No    |
| Forecast | Yes | Ai      | Bi    |
| Forecast | No  | Ci      | Di    |

**Table 1** Correspondence between forecast and observation for a case where a phenomenon was predicted with a forecast probability of  $p_i$  or higher

#### Exercise

A lot of case is needed to verify probabilistic forecast, so try to make some guidance at weather stations. It is possible to total all case of each station and season. But it is not necessary to total different variables such as temperature and precipitation. Because the skill generally varies with variables.

If you can get them enough, let's try to make a reliability diagram and calculate Brier Skill Score using Excel software.

#### Question

Can you get more accuracy guidance than the following Japanese guidance?

|                  | G92  |                  | =(F92-E92)/      | 🔁 🕶 🍼 📔 🔊 🗠 (°° 👻 🗐 🥵 – |             |                     | • 🛞 📕 MS Pゴシ         |     |
|------------------|------|------------------|------------------|-------------------------|-------------|---------------------|----------------------|-----|
|                  | A    | B                | -(132 L32)/<br>C | D                       | E           | F                   | G                    | н   |
| 5                | 2002 |                  | 18.8             | 51%                     | 0.2620      | 50%                 |                      | 0   |
| 6                | 2002 |                  | 18.5             | 57%                     | 0.3222      | 60%                 |                      | 0   |
| 7                | 2004 |                  | 20.6             | 73%                     | 0.0717      | 70%                 |                      | 1   |
| 8                | 2005 |                  | 20.6             | 37%                     | 0.3915      | 40%                 |                      | 1   |
| 59               | 2006 |                  | 20.2             | 71%                     | 0.0864      | 70%                 |                      | 1   |
| 60               | 2007 |                  | 20.6             | 53%                     | 0.2216      | 50%                 |                      | 1   |
| 61               | 2008 | JJA              | 19.9             | 79%                     | 0.0427      | 80%                 | 1                    | 1   |
| i2               | 1979 | JJA Naha         | 27.5             | 23%                     | 0.0526      | 20%                 | 0                    | 0   |
| i3               | 1980 | JJA              | 28.4             | 48%                     | 0.2738      | 50%                 | 1                    | 1   |
| 64               | 1981 | JJA              | 27.6             | 46%                     | 0.2082      | 50%                 | 0                    | 0   |
| 65               | 1982 | JJA              | 27.4             | 28%                     | 0.0793      | 30%                 | 0                    | 0   |
| 6                | 1983 | JJA              | 27.9             | 26%                     | 0.0658      | 30%                 | 0                    | 0   |
| 67               | 1984 | JJA              | 27.9             | 18%                     | 0.0320      | 20%                 | 0                    | 0   |
| <u>6</u> 8       | 1985 |                  | 27.1             | 19%                     | 0.0343      | 20%                 | 0                    | 0   |
| 69               | 1986 |                  | 27.9             | 16%                     | 0.0262      | 20%                 | 0                    | 0   |
| 70               | 1987 |                  | 27.8             | 38%                     | 0.1 422     | 40%                 | 0                    | 0   |
| 71               | 1988 |                  | 28.5             | 64%                     | 0.1274      | 60%                 |                      | 1   |
| 72               | 1989 |                  | 27.8             | 31%                     | 0.0942      | 30%                 |                      | 0   |
| 73               | 1990 |                  | 28.5             | 48%                     | 0.2672      | 50%                 |                      | 1   |
| 74               | 1991 |                  | 29.1             | 54%                     | 0.2153      | 50%                 |                      | 1   |
| 75               | 1992 |                  | 27.6             | 31%                     | 0.0965      | 30%                 |                      | 0   |
| 76               | 1993 |                  | 28.3             | 12%                     | 0.7702      | 10%                 |                      | 1   |
| 77               | 1994 |                  | 28.3             | 27%                     | 0.5350      | 30%                 |                      | 1   |
| 78               | 1995 |                  | 27.9             | 57%                     | 0.3271      | 60%                 |                      | 0   |
| 79               | 1996 |                  | 28.3             | 46%                     | 0.2938      | 50%                 |                      | 1   |
| 30               | 1997 |                  | 27.4             | 62%                     | 0.3852      | 60%                 |                      | 0   |
| B1               | 1998 |                  | 29               | 95%                     | 0.0022      | 1 00%               |                      | 1   |
| B2               | 1999 |                  | 28.1             | 59%                     | 0.3452      | 60%                 |                      | 0   |
| 33               | 2000 |                  | 27.7             | 48%                     | 0.2313      | 50%                 |                      | 0   |
| 34               | 2001 |                  | 29.1             | 74%                     | 0.0676      | 70%                 |                      | 1   |
| 35               | 2002 |                  | 28               | 76%                     | 0.5809      | 80%                 |                      | 0   |
| 36               | 2003 |                  | 28.7             | 72%                     | 0.0794      | 70%                 |                      | 1   |
| 37               | 2004 |                  | 28.2             | 81%                     | 0.0356      | 80%                 |                      | 1   |
| 38               | 2005 |                  | 28.3             | 68%                     | 0.1010      | 70%                 |                      | 1   |
| B9               | 2006 |                  | 28.4             | 76%                     | 0.0561      | 80%                 |                      | 1   |
| <u>90</u>        | 2007 |                  | 28.4             | 88%                     | 0.0146      | 90%                 |                      | 1   |
| 91               | 2008 | JJA              | 28.7             | 59%                     | 0.1719      | 60%<br>0.25         | 0.185                | 1   |
| 9 <u>2</u><br>93 |      |                  |                  |                         | 0.2037      |                     |                      | ee) |
| 93<br>94         |      | l                |                  |                         | Brier Score | climate Brier Score | Brier Skill Score (B |     |
| 94<br>95         |      |                  |                  |                         |             |                     | equation (7) of text |     |
| 95<br>96         |      |                  |                  |                         |             |                     |                      |     |
| 90<br>97         |      |                  |                  |                         |             |                     |                      |     |
| 97<br>98         |      |                  |                  |                         |             |                     |                      |     |
| 20<br>99         |      | 1                |                  |                         |             |                     |                      |     |
| 00               |      |                  |                  |                         |             |                     |                      |     |
| 00               |      |                  |                  |                         |             |                     |                      |     |
| 02               |      |                  |                  |                         |             |                     |                      |     |
| 02               |      |                  |                  |                         |             |                     |                      |     |
|                  |      | erature / Precij |                  |                         |             |                     |                      |     |

**For Example:** Calculating Brier Skill Score of JJA temperature, totaling Tokyo, Sapporo and Naha station in Japan.

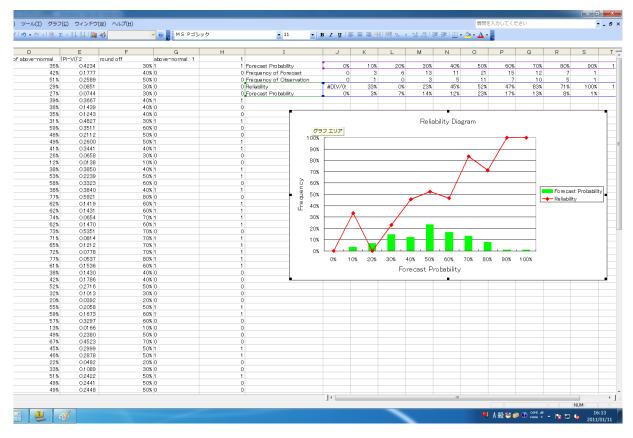

**For Example:** Drawing Reliability Diagram of JJA temperature, totaling Tokyo, Sapporo and Naha station in Japan.

## Reference

- Murphy, A. H. 1977: The value of climatorogical categories and probabilistic forecast in the cost-loss ratio situations. Mon. Weather Rev. 105 803-816
- Palmer, T. N. ,C. Brankovic and D.S. Richardson 2000: A probability and decision-model analysis of PROVOST seasonal multi-model ensemble integrations.